## **LATEX Kurs** Einführung Übungen Teil 1 – 3

Sascha Frankhttps://www.latex-kurs.de/kurse/kurse.html

### Übungen

Aufgabe 1:Erstellen Sie ein Latexdokument mit der Ausgabe:Hallo, du wunderschöne Welt!

Aufgabe 2:Erstellen Sie ein Latexdokument mit der folgenden Ausgabe:

Dieser Text ist normal, **jetzt ist er fett** und nun ist er hervorgehoben ab hier ist alles irgendwie gross.

## Prolog

### IDE

- **IMachen Sie sich mit Ihrer Onlineumgebungen und oder Ihrem** Editor / IDE vertraut.
- ► Wenn Sie lokal an Ihrem eigenen Rechner arbeiten, stellen Sie sicher, dass Sie mit UTF-8 arbeiten!

http://texwelt.de/wissen/fragen/2656/wie-uberprufe-ich-die-standardeingabekodierung-in-meinem-editor

#### Dateinamen

Verwenden Sie <mark>KEINE</mark> Sonderzeichen, Leerzeichen und Umlaute innerhalb von Dateinamen!

### Allgemein

 Allgemein sollten Sie keine Leerzeichen, Umlaute oderSonderzeichen in Dateinamen verwenden.

### Übungen

#### Aufgabe 3:

Erstellen Sie ein Latexdokument mit der folgenden Ausgabe:

Dieser Text ist normalgroß, jetzt ist er klein  $u$ nd nun  $\operatorname{ist}$  er zu gro $\operatorname{B}$ ab hier wieder normal.

#### Aufgabe 4:

Zeigen Sie anhand eines selbst gewählten Beispiels den Unterschiedzwischen \\ und \linebreak.

### Aufgabe 5:

Erstellen Sie einen Text mit Absätzen. Wie können Sie die Absätzevoneinander trennen und den Einschub verändern?

# Übungen

Aufgabe 6:Setzen Sie folgende Formel in <mark>LATEX</mark>:

$$
\lim_{x \to 0} \frac{1}{x^n} \cdot e^{-\frac{1}{x^2}} = \lim_{x \to 0} x \cdot \frac{1}{x^{n+1}} \cdot e^{-\frac{1}{x^2}} = 0
$$

Hinweise:  $\lim = \lim$  und  $\cdot$  cdot  $= \cdot$ 

Übungen

Aufgabe 7:

Erstellen Sie folgende Tabelle:

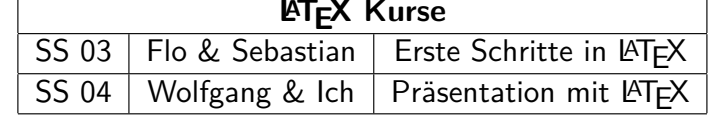

 $H$ inweis:  $\text{L}$ aTeX $\{\} = \text{L}$ T<sub>E</sub>X